## ΠΡΟΓΡΑΜΜΑΤΙΣΜΟΣ ΣΥΣΤΗΜΑΤΟΣ Εξετάσεις Α' Περιόδου 2007 (3/7/2007)

1. (α') Παρατηρήστε την παραχάτω διαλογική επιχοινωνία με το χέλυφος χαι συμπληρώστε τα αποτελέσματα στα αποσιωπητικά. Δικαιολογήστε σε 15 γραμμές το πολύ την απάντησή σας.

```
$1s -1*-rwx------ 1 syspro users 341 Jun 29 20:59 quotes
$ cat quotes
#!/bin/sh
\bf{H}echo $1
            # $1
echo '$1'
           # single $1 single
echo "$1"
            # double $1 double
echo '"$1"' # single double $1 double single<br>echo "'$1'" # double single $1 single double
echo '"'$1'"' # single double single $1 single double single
echo '"'"$1"'"' # single double single double $1 double single double single
$ ./quotes "abc * de"
$./quotes " abc * de"
```
- (β') Γνωρίζετε ότι στην επιχοινωνία μεταξύ διεργασιών μέσω σωλήνων ή υποδοχών ροής δεν υποστηρίζονται από το ίδιο το πρωτόχολλο όρια μεταξύ των μεταδιδόμενων μηνυμάτων. Προτείνετε επιγραμματικά (σε 6 γραμμές το πολύ) τρεις τρόπους για να υλοποιήσει κανείς όρια μεταξύ μηνυμάτων, σε μία εφαρμογή που χρησιμοποιεί αυτούς τους τρόπους επιχοινωνίας. Γράψτε, για έναν από αυτούς τους τρόπους, χαι μόνο για την παραλαβή μηνυμάτων, τμήμα προγράμματος  $\rm C$ που εγγυάται την ανάγνωση ενός αυτοτελούς μηνύματος.
- 2. Γράψτε ένα πρόγραμμα χελύφους Bourne (έστω ότι ονομάζεται "procmarks") που να συμβουλεύεται ένα αργείο δεδομένων, το όνομα-μονοπάτι του οποίου είναι η τιμή της μεταβλητής περιβάλλοντος MARKSFILE, στο οποίο περιέχονται οι τελιχοί βαθμοί ενός μαθήματος πρώτου έτους σ' ένα πανεπιστημιαχό τμήμα. Το αρχείο δεδομένων είναι ένα απλό αρχείο χειμένου, χάθε γραμμή του οποίου περιέχει τους βαθμούς των φοιτητών ενός έτους (ή πρώτη γραμμή του πρώτου έτους, η δεύτερη του δεύτερου, χοχ.) που έγουν δηλώσει το μάθημα. Αν ένας φοιτητής δεν προσήλθε στις εξετάσεις, τότε στη θέση του βαθμού του υπάργει το σύμβολο #. Υποθέστε ότι το αργείο δίνεται στη σωστή του μορφή. Το πρόγραμμα "procmarks" που θα γράψετε να διαβάζει τα δεδομένα από το αρχείο και να εκτυπώνει, για κάθε έτος, αλλά και συνολικά, το ποσοστό των φοιτητών που προσήλθαν στις εξετάσεις, το ποσοστό των φοιτητών που πέτυχαν στο μάθημα (βαθμός  $\geq$  5), σε σχέση με αυτούς που προσήλθαν στις εξετάσεις, και τον μέσο βαθμό των φοιτητών. Τα ποσοστά να δίνονται σαν ακέραιοι (με αποκοπή του δεχαδιχού μέρους) χαι οι μέσοι βαθμοί με ένα δεχαδιχό ψηφίο (με αποχοπή των υπόλοιπων δεχαδιχών). Μία ενδεικτική εκτέλεση είναι η εξής:

\$ cat marks.txt 987##81086#3282089#8 9 # # 10 4 9 8 6 7 8 9 5 # 4 9 7 # # 9 7 9 0 8 4 6 10 7869#287 169548### \$ MARKSFILE=marks.txt ; export MARKSFILE \$ ./procmarks

```
Year 1: Took the exam = 78\% Passed = 73\% Average mark = 6.4
Year 2: Took the exam = 81\% Passed = 84\% Average mark = 7.3
Year 3: Took the exam = 80\% Passed = 75\% Average mark = 6.6Year 4: Took the exam = 87\% Passed = 85\% Average mark = 6.7
Year 5: Took the exam = 66% Passed = 66%Average mark = 5.5Total: Took the exam = 79\% Passed = 77\% Average mark = 6.6
```
3. Μελετήστε το τμήμα προγράμματος C στο διπλανό σχήμα και εξηγήστε πολύ συνοπτικά τη λειτουργία του. Αν το εκτελέσιμο πρόγραμμα που προκύπτει απ' αυτό ονομάζεται "hide", συμπληρώστε τα αποτελέσματα των εντολών που φαίνονται στη συνέχεια. Υποθέστε ότι όλες οι κλήσεις συστήματος θα είναι επιτυχείς.

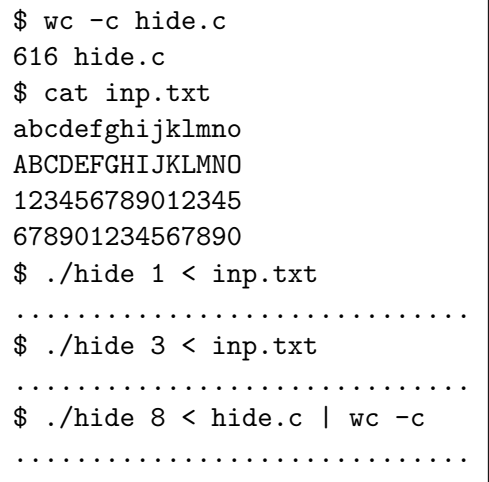

```
main(int \, \text{argc}, \, \text{char} \, \text{*argv}[])
{ int i, n, status, fd[2];
  int flag = 1; char ch;
  n = \text{atoi}(\text{argv}[1]);for (i=0 ; i \le n ; i++) {
     if (i != n-1) pipe(fd);
     if (fork() == 0) {
        if (i != n-1) {
           close(fd[0]);dup2(fd[1], 1);close(fd[1]);}
        while (\text{read}(0, \&ch, 1) > 0) {
           if (flag < 0) write(1, &ch, 1);
           flag = -flag; }
        exit(0);}
     else {
        if (i != n-1) {
           dup2(fd[0], 0);close(fd[0]);close(fd[1]); } } }
```
4. Γράψτε ένα πρόγραμμα C (έστω ότι ονομάζεται "hardlinks") το οποίο, όταν καλείται σαν hardlinks  $\langle node \rangle$  [ $\langle dir \rangle_1$   $\langle dir \rangle_2$  ...  $\langle dir \rangle_n$ ], να βρίσκει πόσοι σχληροί σύνδεσμοι υπάρχουν για το  $\langle node \rangle$  (όνομα χόμβου στο σύστημα αρχείων, δηλαδή απλό αρχείο, χατάλογος, χλπ.) χαι μετά να ελέγχει αν χάποιοι απ΄ αυτούς βρίσκονται κάτω από τους καταλόγους  $\langle dir \rangle_1 \langle dir \rangle_2 \ldots \langle dir \rangle_n$ . Οι κατάλογοι είναι προαιρετικοί. Αν δεν δοθούν, ο έλεγχος να γίνει κάτω από τον τρέχοντα κατάλογο. Κάποιες ενδεικτικές εκτελέσεις:

```
$ ln hardlinks.c ..
$ ln hardlinks.c mydir/myfile.c
$ ./hardlinks hardlinks.c ../sp_programs .. mydir
There are 3 hard link(s) for hardlinks.c
Found hardlink at ../progs/hardlinks.c
Found hardlink at ../progs/mydir/myfile.c
Found hardlink at ../hardlinks.c
Found hardlink at mydir/myfile.c
$./hardlinks . .There are 3 hard link(s) for.
Found hardlink at ../progs
Found hardlink at ../progs/.
Found hardlink at ../progs/mydir/..
$ ./hardlinks ~
There are 25 hard link(s) for /home/users/syspro
Found hardlink at ./..
```